# IBM Business Process Manager Advanced **Version 8.5.6**

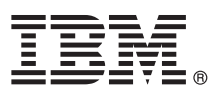

# **Snabbstartguide**

*Komma igång med att installera och konfigurera IBM Business Process Manager Advanced*

**Översatta versioner:** Om du vill ha Snabbstartguiden på ett andra språk skriver du ut pdf-filen för önskat språk från DVD-skivan med Snabbstartguider.

## **Produktöversikt**

IBM® Business Process Manager Advanced är en allsidig plattform för process- och ärendehantering som hjälper dig att hantera dina affärsprocesser och ärenden. Det innehåller verktyg och körningsmiljöer som hjälper dig att utforma, köra, övervaka och optimera dina affärsprocesser och ärenden.

## **1 Steg 1: Hämta programvara och dokumentation**

Om du hämtat produkten från IBM Passport Advantage följer du anvisningarna i hämtningsdokumentet:

- v [För AIX](http://www.ibm.com/support/docview.wss?uid=swg24038622) [\(http://www.ibm.com/support/docview.wss?uid=swg24038622\)](http://www.ibm.com/support/docview.wss?uid=swg24038622)
- v [För Linux](http://www.ibm.com/support/docview.wss?uid=swg24038621) [\(http://www.ibm.com/support/docview.wss?uid=swg24038621\)](http://www.ibm.com/support/docview.wss?uid=swg24038621)
- v [För Solaris](http://www.ibm.com/support/docview.wss?uid=swg24038620) [\(http://www.ibm.com/support/docview.wss?uid=swg24038620\)](http://www.ibm.com/support/docview.wss?uid=swg24038620)
- v [För Windows](http://www.ibm.com/support/docview.wss?uid=swg24038619) [\(http://www.ibm.com/support/docview.wss?uid=swg24038619\)](http://www.ibm.com/support/docview.wss?uid=swg24038619)

Produkterbjudandet innehåller följande komponenter:

- v DVD-skiva med Snabbstartguide
- v IBM BPM Advanced 8.5.6, till och med IBM Installation Manager 1.8.1 och IBM DB2 Express Edition 10.1
- v IBM WebSphere Application Server Network Deployment 8.5.5.5, inklusive IBM WebSphere SDK Java™ Technology Edition 7.0 och IBM WebSphere SDK Java Technology Edition 7.1
- v IBM Process Federation Server 8.5.6, inklusive IBM Installation Manager 1.8.1, IBM WebSphere Application Server Liberty Network Deployment 8.5.5.5 och IBM WebSphere SDK Java Technology Edition Version 7.0 for Liberty
- IBM DB2 Enterprise Server Edition 10.5
- IBM DB2 Workgroup Server Edition 10.5
- IBM Tivoli Directory Server 6.3
- IBM Tivoli Access Manager for e-Business 6.1.1
- IBM MobileFirst Platform Foundation 6.3

Vissa av dessa komponenter är valfria. Information om produktkomponenter, tillgängliga konfigurationer och installationsanvisningar finns i dokumentationen till [IBM BPM 8.5.6](http://www.ibm.com/support/knowledgecenter/SSFPJS_8.5.6/) [\(http://www.ibm.com/support/knowledgecenter/](http://www.ibm.com/support/knowledgecenter/SSFPJS_8.5.6/) SSFPJS 8.5.6/).

Ytterligare dokumentation finns i [IBM Business Process Manager-biblioteket](http://www.ibm.com/software/integration/business-process-manager/library/documentation) [\(http://www.ibm.com/software/integration/](http://www.ibm.com/software/integration/business-process-manager/library/documentation) [business-process-manager/library/documentation\)](http://www.ibm.com/software/integration/business-process-manager/library/documentation).

### **2 Steg 2: Utvärdera maskinvaru- och systemkonfiguration**

Du kan använda IBM BPM i många olika konfigurationer. Mer information finns i dokumentationsavsnittet [Planning for](http://www.ibm.com/support/knowledgecenter/SSFPJS_8.5.6/com.ibm.wbpm.imuc.doc/topics/cpln_bpm.html) [IBM Business Process Manager](http://www.ibm.com/support/knowledgecenter/SSFPJS_8.5.6/com.ibm.wbpm.imuc.doc/topics/cpln_bpm.html) [\(http://www.ibm.com/support/knowledgecenter/SSFPJS\\_8.5.6/com.ibm.wbpm.imuc.doc/](http://www.ibm.com/support/knowledgecenter/SSFPJS_8.5.6/com.ibm.wbpm.imuc.doc/topics/cpln_bpm.html) [topics/cpln\\_bpm.html\)](http://www.ibm.com/support/knowledgecenter/SSFPJS_8.5.6/com.ibm.wbpm.imuc.doc/topics/cpln_bpm.html). Läs produktlicensen för att försäkra dig om att du har de nödvändiga behörigheterna för din topologi och känner till användningsbegränsningarna för alla programkomponenter som ingår i produkten.

Information om systemkrav finns i [detailed system requirements](http://www.ibm.com/software/reports/compatibility/clarity/softwareReqsForProduct.html) for the IBM Business Process Manager Advanced product [\(http://www.ibm.com/software/reports/compatibility/clarity/softwareReqsForProduct.html\)](http://www.ibm.com/software/reports/compatibility/clarity/softwareReqsForProduct.html).

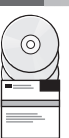

## **3 Steg 3: Granska installationsarkitekturen**

Följande illustration visar IBM BPM Advanced-komponenterna som är installerade i flera system i en gemensam topologi, en s.k. nätverksdriftsättningskonfiguration. I centrum finns IBM Advanced Process Center, där alla utvecklingsaktiviteter försiggår. Arbetsverktyg, administrationskonsoler och IBM Advanced Process Server för utveckling, testning, mellanlagring och produktion är anslutna till Advanced Process Center.

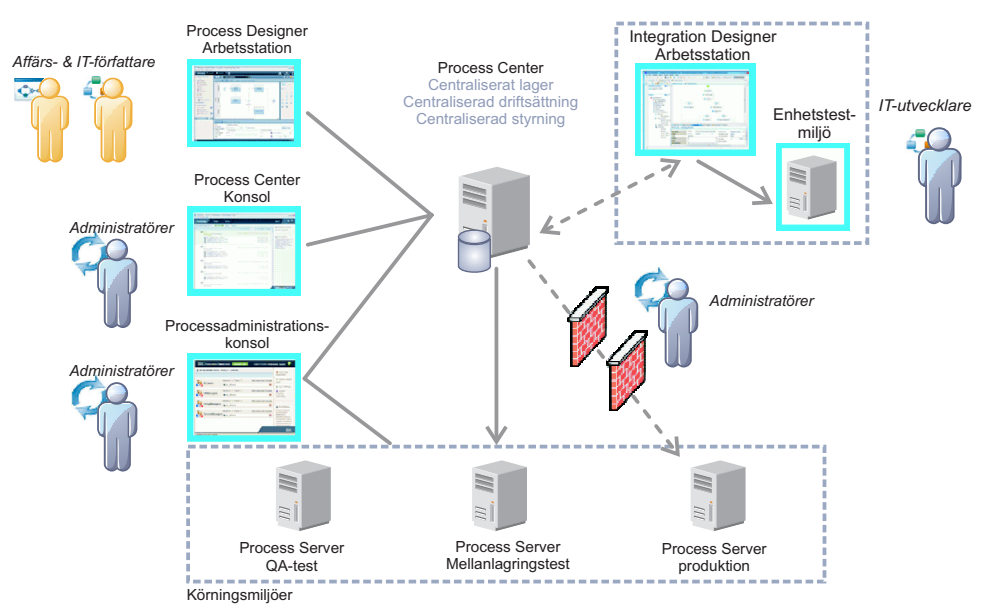

Mer information om komponenterna och användarrollinteraktioner finns i dokumentationen till [IBM BPM 8.5.6](http://www.ibm.com/support/knowledgecenter/SSFPJS_8.5.6/) [\(http://](http://www.ibm.com/support/knowledgecenter/SSFPJS_8.5.6/) [www.ibm.com/support/knowledgecenter/SSFPJS\\_8.5.6/\)](http://www.ibm.com/support/knowledgecenter/SSFPJS_8.5.6/).

### **4 Steg 4: Installera IBM BPM Advanced**

Om du vill skapa en topologi för nätverksdriftsättning genom att använda DB2 Express Edition-databasen utför du följande steg för en standardinstallation.

- 1. Skaffa de komprimerade filerna från DVD-skivorna eller från nedladdade avbildningar och extrahera sedan alla filer från de komprimerade filerna på samma plats på din hårddisk. Du kanske blir tillfrågad om du vill skriva över kataloger.
- 2. Starta startguidesfilen och välj **using the typical installer** från startguiden.
- 3. Välj **Install Process Center** eller **Install Process Server** och klicka sedan på **Next**.
- 4. Kontrollera informationen på nästa panel, inklusive installationsplatsen, och klicka på **Next**.
- 5. Installera en inbäddad DB2 Express Edition-databas. Om du redan har DB2 installerat, blir du ombedd att installera produkten genom att använda den befintliga databasen. Klicka på **Next**.
- 6. Läs och godkänn licensavtalet och klicka sedan på **Install Software** så startar installationen. Medan programmet installeras kan du visa och skriva ut information om installationen.

När installationen är klar startas snabbstartkonsolen automatiskt.

För anpassade installationer väljer du **using the custom installer** i startguiden. IBM Installation Manager startar. Detaljerade installationsanvisningar finns i [IBM BPM Interactive Installation and Configuration Guide](http://www.ibm.com/support/knowledgecenter/SSFPJS_8.5.6/com.ibm.wbpm.imuc.doc/topics/bpm_roadmap_form.html) [\(http://www.ibm.com/](http://www.ibm.com/support/knowledgecenter/SSFPJS_8.5.6/com.ibm.wbpm.imuc.doc/topics/bpm_roadmap_form.html) [support/knowledgecenter/SSFPJS\\_8.5.6/com.ibm.wbpm.imuc.doc/topics/bpm\\_roadmap\\_form.html\)](http://www.ibm.com/support/knowledgecenter/SSFPJS_8.5.6/com.ibm.wbpm.imuc.doc/topics/bpm_roadmap_form.html).

### **Mer information**

**?** Följande länkar leder till ytterligare resurser:

- v [IBM Education Assistant](http://publib.boulder.ibm.com/infocenter/ieduasst/v1r1m0/) [\(http://publib.boulder.ibm.com/infocenter/ieduasst/v1r1m0/\)](http://publib.boulder.ibm.com/infocenter/ieduasst/v1r1m0/)
- v [IBM developerWorks Business Process Management zone](http://www.ibm.com/developerworks/bpm/) [\(http://www.ibm.com/developerworks/bpm/\)](http://www.ibm.com/developerworks/bpm/)
- v [Supportinformation](http://www.ibm.com/support/entry/portal/Overview/Software/WebSphere/IBM_Business_Process_Manager_Advanced) [\(http://www.ibm.com/support/entry/portal/Overview/Software/WebSphere/](http://www.ibm.com/support/entry/portal/Overview/Software/WebSphere/IBM_Business_Process_Manager_Advanced)

[IBM\\_Business\\_Process\\_Manager\\_Advanced\)](http://www.ibm.com/support/entry/portal/Overview/Software/WebSphere/IBM_Business_Process_Manager_Advanced)

IBM Business Process Manager Advanced 8.5.6 Licensed Materials - Property of IBM. © Copyright IBM Corp. 2000, 2015. U.S. Government Users Restricted Rights - Use, duplication or disclosure restricted by GSA ADP Schedule Contract with IBM Corp.

IBM, IBM-logotypen, ibm.com, DB2, Passport Advantage, Tivoli och WebSphere är varumärken eller registrerade varumärken som tillhör International Business Machines Corp. och är registrerade i många jurisdiktioner världen öv [\(www.ibm.com/legal/copytrade.shtml\)](http://www.ibm.com/legal/copytrade.shtml).

PN: CF4ADML

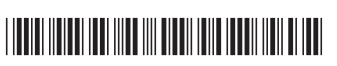